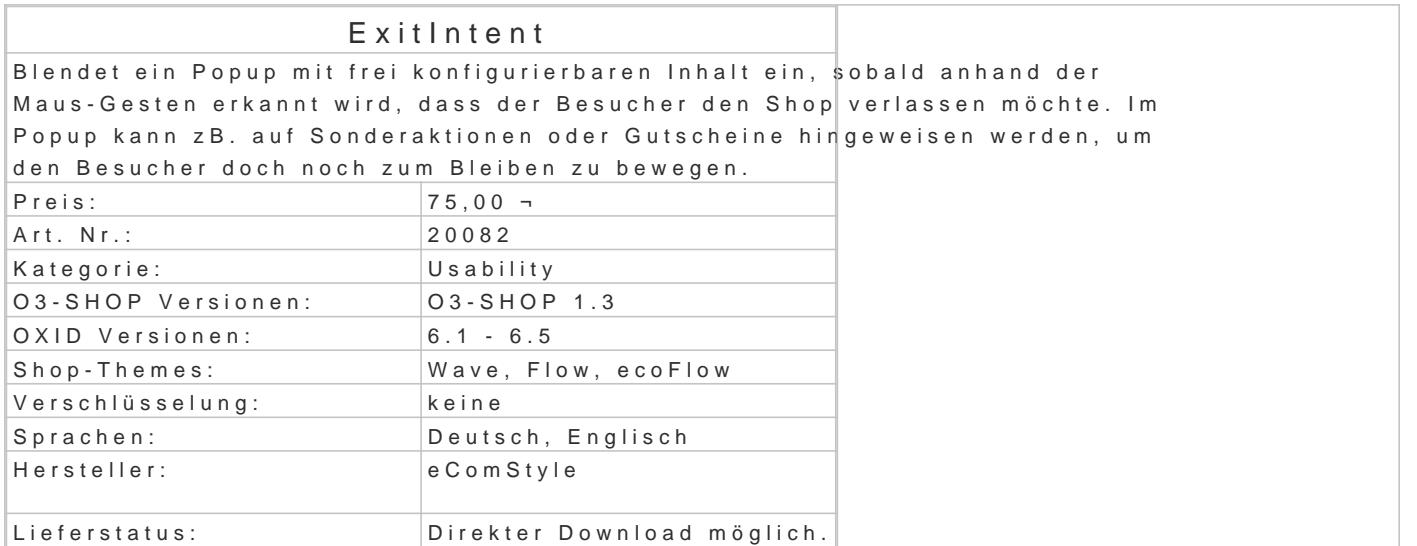

## Features

Das Modul öffnet ein Popup, sobald ein Besucher die Maus über den oberen Rand des Browserfenst I.d.R. wird dieses Bewegungsmuster verwendet, um eine Website zu verlassen, schließlich befinder meist die Lesezeichen und der Zurück-Button.

Wahlweise kann ein Session-Cookie aktiviert werden, welcher in der aktuellen Browsersitzung nur e Popups gewährleistet.

Erst in der nächsten Sitzung wird dann das Popup einmalig erneut geöffnet.

Der Session Cookie wird nicht dauerhaft gespeichert, sondern nur für die aktuelle Session (den akt Alternativ kann anstelle des Session-Cookies in den Moduleinstellungen ein "dauerhafter" Cookie m Anzahl in Tagen konfiguriert werden.

Bei der ersten Modulaktivierung wird automatisch eine neue CMS-Seite angelegt, welche einen Dem Sie können den Titel und den Inhalt bequem im Adminbeich (CMS-Seiten) ändern und zB. auf Gutsc Angebote verweisen.

Anwendungsbeispiele

- Gutscheincodes anbieten
- Sonderaktionen und Sonderangebote verlinken
- Newsletter anbieten
- Sonstige Infos

Einstellmöglichkeiten

- Session Cookie aktivieren: Popup wird nur einmal je "Browsersitzung" angezeigt
- Cookie Ablaufzeitraum in Tagen: Popup wird erst nach der eingestellten Anzahl an Tage EIngabe bedeutet "aktuelle Sitzung".
- **Sensitivität der Verlassen Geste: Je höher der Wert, desto länger muss sich der Mausze** Browserinhaltes befinden, um das Popup auszulösen.

Das Modul ist nur in auf Bootstrap basierenden Responsive-Themes (zB. Flow oder Wave) funktions Eine Version für das Azure-Theme ist nur auf Anfrage erhältlich.